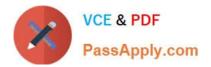

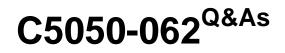

Rational UrbanCode Deploy

# Pass IBM C5050-062 Exam with 100% Guarantee

Free Download Real Questions & Answers **PDF** and **VCE** file from:

https://www.passapply.com/c5050-062.html

100% Passing Guarantee 100% Money Back Assurance

Following Questions and Answers are all new published by IBM Official Exam Center

Instant Download After Purchase

100% Money Back Guarantee

- 😳 365 Days Free Update
- 800,000+ Satisfied Customers

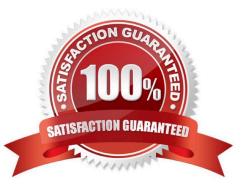

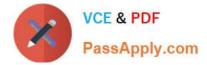

# **QUESTION 1**

Which security types are used to secure the IBM UrbanCode Deploy server?

- A. Server Configuration and Web UI
- B. Security UI and Application Security
- C. Application Security and DevOps Security
- D. UI Security and DevOps Security

Correct Answer: A

| Authentication                      | Authorizatio | on Teams Tok                                        | (ens | Role Configuration |
|-------------------------------------|--------------|-----------------------------------------------------|------|--------------------|
| Administrator<br>Developer          | J-           | Agent                                               |      | -                  |
| Development<br>superuser            | <u>0</u> =+  | Agent Pool<br>Application                           |      |                    |
| Observer<br>Tester<br>+ Create Role | <u>9</u> —   | Cloud Connection<br>Component<br>Component Template |      |                    |
|                                     |              | Environment                                         | Þ    |                    |
|                                     |              | Process<br>Resource<br>Resource Template            |      |                    |
|                                     |              | Server Configuratio<br>Web UI                       | on   |                    |

References: http://www.ibm.com/support/knowledgecenter/en/SS4GSP\_6.1.3/com.ibm.udeploy.admin.doc/ topics/security\_types.html

# **QUESTION 2**

What is the main use of resources in IBM UrbanCode Deploy?

- A. To contain actual deployment artifacts
- B. To group component versions and configuration versioning into one entity

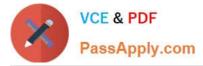

- C. To contain artifacts, or files, that provide a reusable solution
- D. To translate between agents (actual execution) and logical deployment targets

### Correct Answer: D

A resource is a logical deployment target that typically resolves to an agent. Note: A resource can represent an agent, agent pool, component, or an organizational entity that is used to group other resources. A component-type resource can point directly to the agent or agent pool that deploys it, or point to another resource in a hierarchical chain of resources. If a resource is part of a hierarchy, it delegates its automation, if any, up the chain until it finds an agent.

References: https://www.ibm.com/support/knowledgecenter/SS4GSP\_6.1.0/com.ibm.udeploy.doc/topics/ resources\_ch.html

## **QUESTION 3**

For which customer is IBM UrbanCode Deploy likely to be identified as the solution of choice?

A. A customer that has a large number of legacy mainframe applications that need to be migrated to modern tools to support online and mobile usage

B. A customer that is experiencing high testing costs due to poor functional test coverage and dependence on thirdparty applications to test developer changes.

C. A customer that is experiencing cost overruns coming from large-scale projects involving multiple teams, including some that are outsourced

D. A customer that is experiencing long lead times to deliver applications to production and difficulty coordinating across multiple applications with varying schedules

Correct Answer: D

# **QUESTION 4**

How does an IBM UrbanCode Deploy server execute the deployment on target servers?

A. The deployment us executed through an agent installed on the target server. It establishes a connection with the server through JMS, downloads and scripts over HTTP, executes the deployment automation and uploads the logs back to the server using HTTP.

B. The deployment is executed through an agent installed on the target server. The server establishes a UDP connection with the server (through TCP), executes the deployment automation by downloading

the plugins and uploads the logs back to the server using HTTP.

C. The deployment is executed agentless. The IBM UrbanCode Deploy server establishes a Telnet connection with the target server, executes the automation though bash scripts or Groovy scripts (plugins), and uploads the logs back to the server using HTTPS.

D. The deployment is executed through an agent installed on the target server and the server installs the agent dynamically using SSH. The agent includes all the plugins required for the deployment, executes the automation, and uploads the logs to the server using JMS.

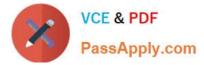

## Correct Answer: A

The most frequently used step in an UrbanCode Deploy process is "Download Artifacts" from the Versioned File Storage plugin. Located in the step tree under "Repositories" adding it to your process indicates when you want to pull down the files associated with the component version being deployed.

When this step is executed, a master server sends a JMS message to the Agent with details of the files to retrieve. The Agent then makes a series of HTTP(s) requests to the central server to download the desired files to the desired location. Each request may stream many files. The important thing to keep in mind is that this step (like all steps) is being run on the agent. Thus, it is named "Download" not "Push".

References: https://developer.ibm.com/urbancode/docs/urbancode-deploy-moves-files-targets/

## **QUESTION 5**

After creating a new snapshot, what are two methods that can be used to populate it with the appropriate information? (Select two.)

A. New snapshots can be populated by copying data from an existing environment.

- B. New snapshots can be populated by copying data from a file.
- C. New snapshots can be populated by copying artifacts from another snapshot.
- D. New snapshots can be populated by copying artifacts from another application.

Correct Answer: AB

A: When a snapshot is created, IBM UrbanCode Deploy gathers together information about the application, including the component versions, for an environment.

B: You can import and export snapshots to transfer snapshots and component version artifacts to different servers.

Before you begin

Make sure that the application and the components in the snapshot exist on the target server.

About this task

To export a snapshot, go to the Snapshots tab for an application and next to the snapshot, click Export.

The server stores the snapshot, the component versions, and the plug-ins that the components use in an

archive file.

To import the snapshot on another server, open the application, go to the Snapshots tab, and click Import

Snapshots.

References: http://www.ibm.com/support/knowledgecenter/SS4GSP\_6.1.3/com.ibm.udeploy.doc/topics/

applications\_ch.html

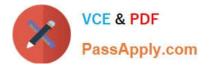

Latest C5050-062 Dumps

C5050-062 VCE Dumps C5050-062 Exam Questions